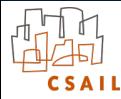

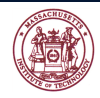

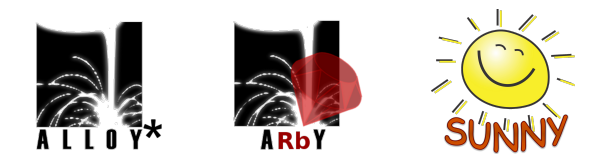

# Advancing Declarative Programming

### **Aleksandar Milicevic** Massachusetts Institute of Technology

May 07, 2015

## What is **Declarative** Programming?

## What is **Declarative** Programming?

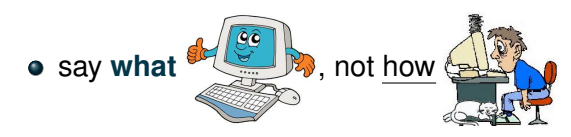

describe what the program is intended to do in some terms that are both expressive and easy to use

## What is **Declarative** Programming?

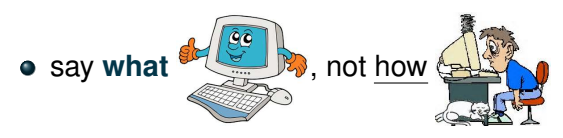

- describe what the program is intended to do in some terms that are both expressive and easy to use
- *"It would be very nice to input this description into some suitably programmed computer, and get the computer to translate it automatically into a subroutine"*
	- C. A. R. Hoare <sup>["An overview of some formal methods for program design", 1987]</sup>

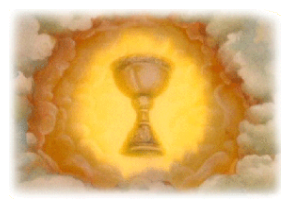

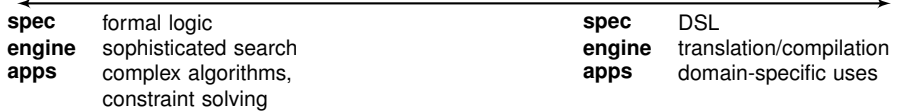

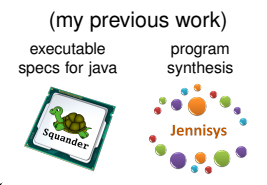

**spec** formal logic **engine** sophisticated search<br>**apps** complex algorithms, complex algorithms, constraint solving

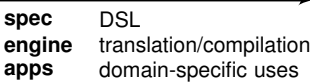

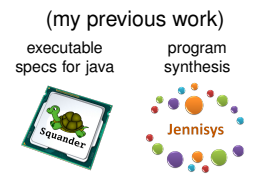

**spec** formal logic **engine** sophisticated search **apps** complex algorithms, constraint solving

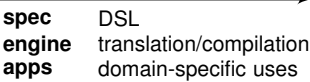

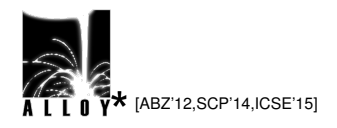

- more powerful constraint solver
- capable of solving a whole new category of formal specifications

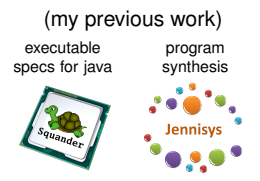

**spec** formal logic **engine** sophisticated search **apps** complex algorithms, constraint solving

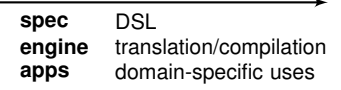

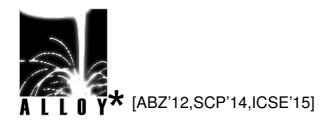

- more powerful constraint solver
- capable of solving a whole new category of formal specifications

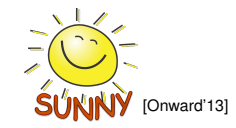

- model-based web framework
- reactive, single-tier, policy-agnostic
- what instead of how

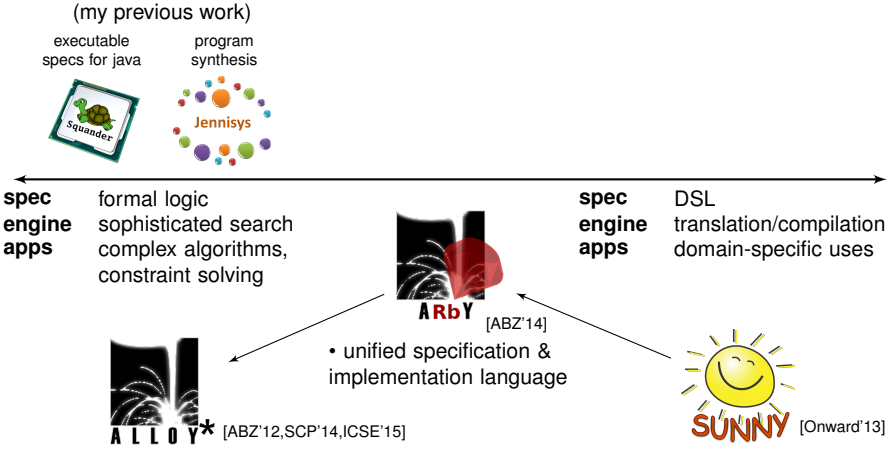

- more powerful constraint solver
- capable of solving a whole new category of formal specifications
- model-based web framework
- reactive, single-tier, policy-agnostic
- what instead of how

## ALLOY∗: Higher-Order Constraint Solving

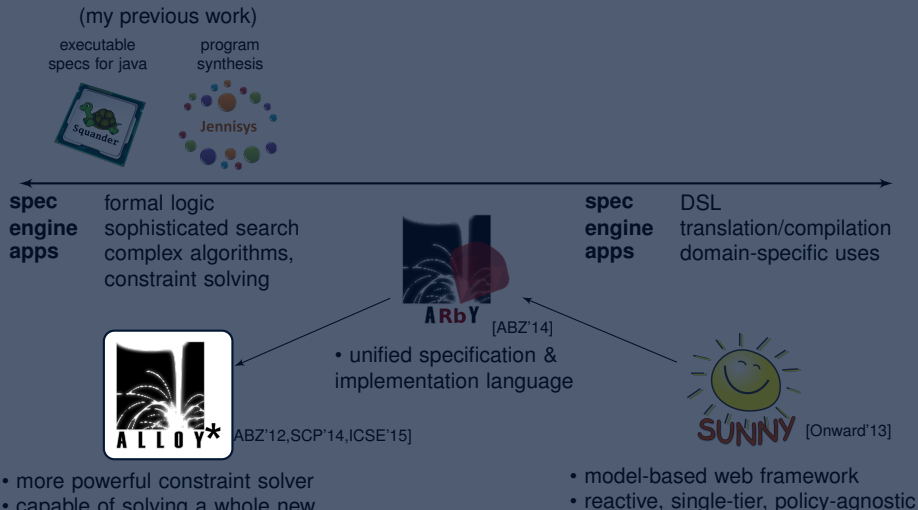

• capable of solving a whole new category of formal specifications

• what instead of how

### ALLOY<sup>∗</sup> **: a more powerful version of the alloy analyzer**

### ALLOY<sup>∗</sup> **: a more powerful version of the alloy analyzer**

### **typical uses of the alloy analyzer**

- bounded software verification  $\rightarrow$  but no software synthesis
- analyze safety properties of event traces  $\rightarrow$  but no liveness properties
- find a safe full configuration  $\rightarrow$  but not a safe partial conf
- find an instance satisfying a property  $\rightarrow$  but no min/max instance
- -
- 
- 

### ALLOY<sup>∗</sup> **: a more powerful version of the alloy analyzer**

### **typical uses of the alloy analyzer**

- bounded software verification  $\rightarrow$  but no software synthesis
- analyze safety properties of event traces  $\rightarrow$  but no liveness properties
- find a safe full configuration  $\rightarrow$  but not a safe partial conf
- find an instance satisfying a property  $\rightarrow$  but no min/max instance
- -
- 
- 

higher-order

### ALLOY<sup>∗</sup> **: a more powerful version of the alloy analyzer**

### **typical uses of the alloy analyzer**

- bounded software verification  $\rightarrow$  but no software synthesis
- analyze safety properties of event traces  $\rightarrow$  but no liveness properties
- find a safe full configuration  $\rightarrow$  but not a safe partial conf
- find an instance satisfying a property  $\rightarrow$  but no min/max instance
- -
- 
- 

higher-order

### $A\sqcup OY^*$

capable of automatically solving arbitrary higher-order formulas

**first-order**: finding a graph and a clique in it

every two nodes in a clique must be connected

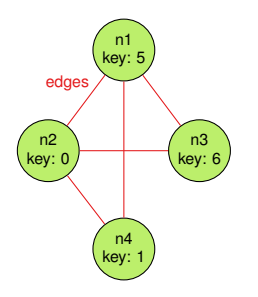

**first-order**: finding a graph and a clique in it

every two nodes in a clique must be connected

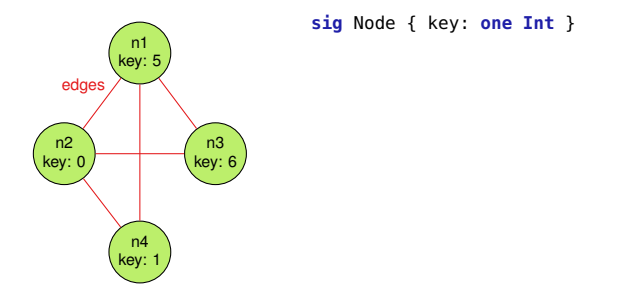

**first-order**: finding a graph and a clique in it

● every two nodes in a clique must be connected

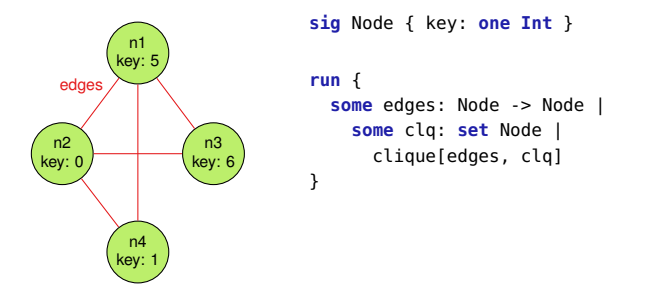

**first-order**: finding a graph and a clique in it

● every two nodes in a clique must be connected

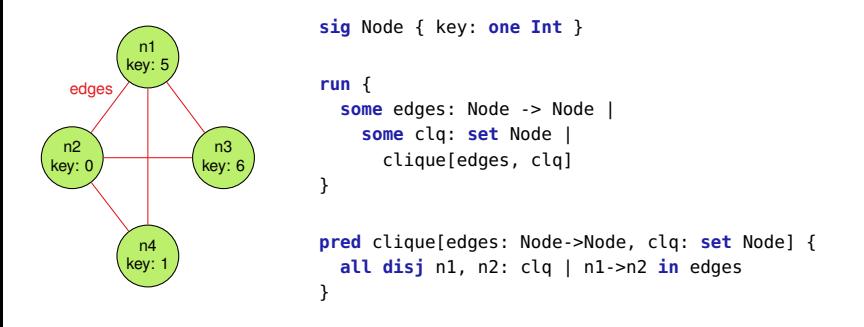

**first-order**: finding a graph and a clique in it

● every two nodes in a clique must be connected

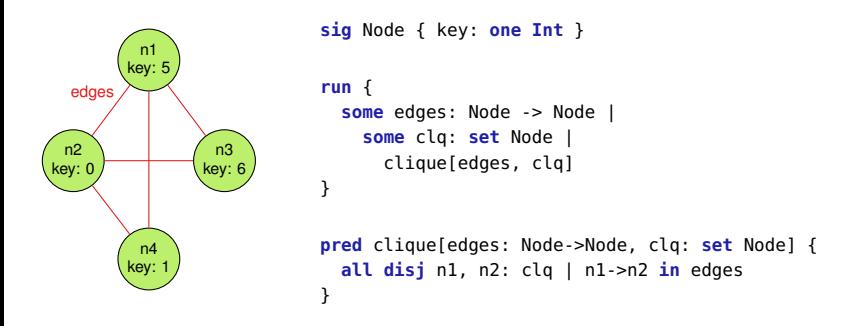

**Alloy Analyzer**: automatic, bounded, relational constraint solver

### **first-order**: finding a graph and a clique in it

every two nodes in a clique must be connected

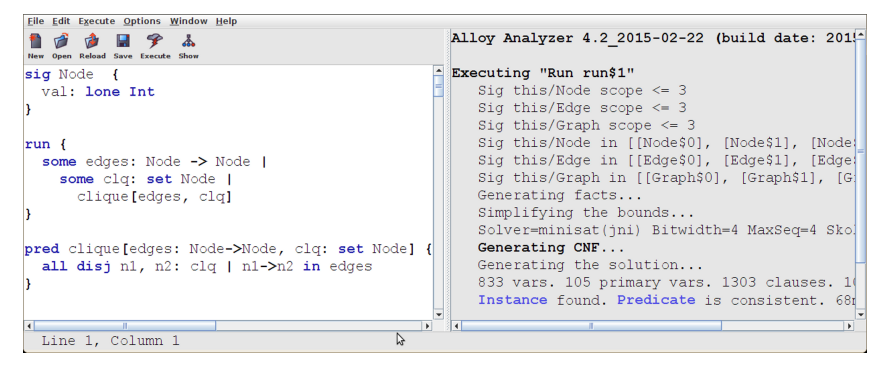

- **Alloy Analyzer**: automatic, bounded, relational constraint solver
- a **solution** (automatically found by Alloy):  $\text{clq} = \{n_1, n_3\}$

**first-order**: finding a graph and a clique in it

● every two nodes in a clique must be connected

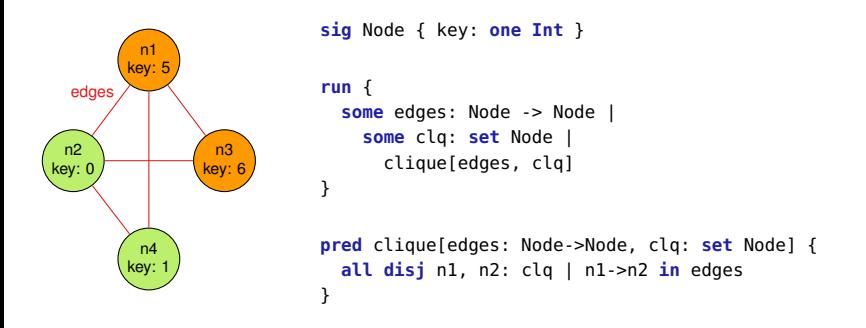

- **Alloy Analyzer**: automatic, bounded, relational constraint solver
- a **solution** (automatically found by Alloy):  $\mathbf{clq} = \{n_1, n_3\}$

### **higher-order**: finding a graph and a maximal clique in it

 $\bullet$  there is no other clique with more nodes

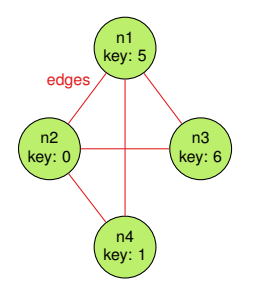

### **higher-order**: finding a graph and a maximal clique in it

 $\bullet$  there is no other clique with more nodes

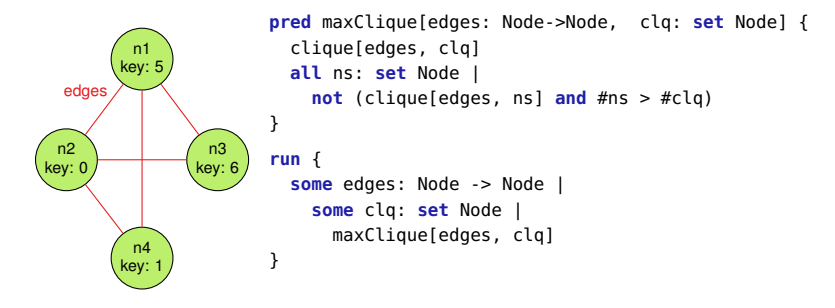

### **higher-order**: finding a graph and a maximal clique in it

 $\bullet$  there is no other clique with more nodes

#### ${\sf expressible}$  but  ${\sf not}$   ${\sf solvable}$  in Alloy! <u>cliques,</u> classified

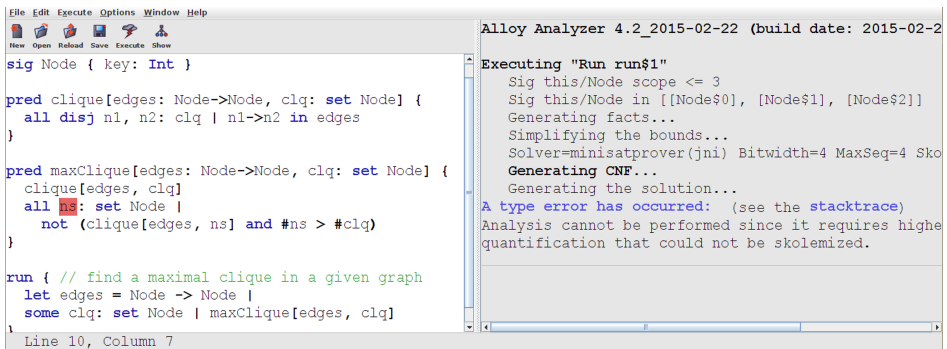

### **higher-order**: finding a graph and a maximal clique in it

 $\bullet$  there is no other clique with more nodes

#### ${\sf expressible}$  but  ${\sf not}$   ${\sf solvable}$  in Alloy! <u>cliques,</u> classified

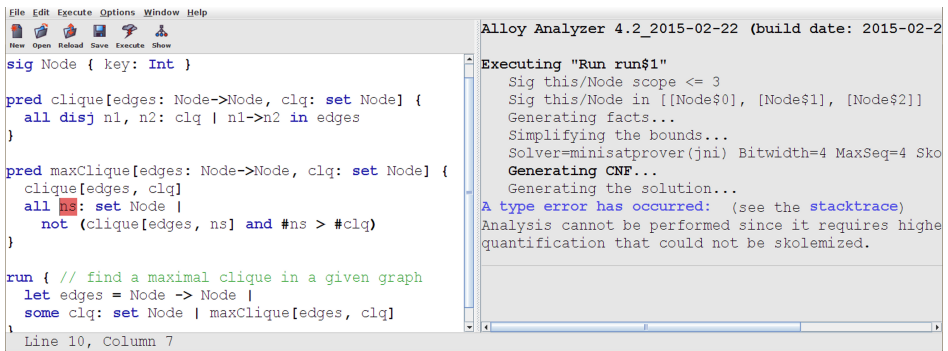

### **definition** of higher-order (as in Alloy):

– quantification over all sets of atoms

## Solving **maxClique** Vs. Program **Synthesis**

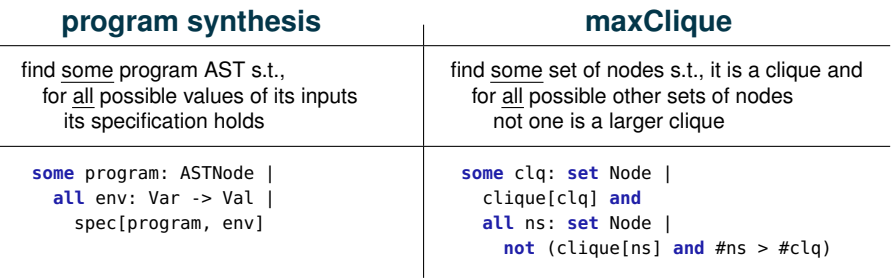

## Solving **maxClique** Vs. Program **Synthesis**

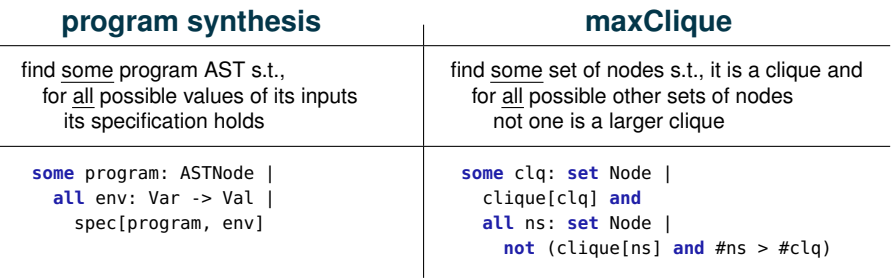

### **similarities**:

- the same **some**/**all** (∃∀) pattern
- **•** the all quantifier is higher-order

## Solving **maxClique** Vs. Program **Synthesis**

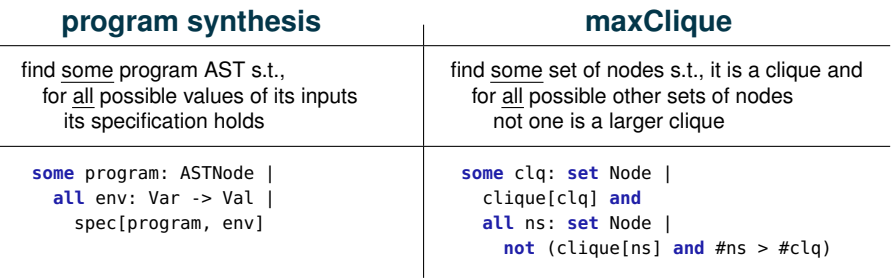

### **similarities**:

- the same **some**/**all** (∃∀) pattern
- **•** the all quantifier is higher-order

### **how do existing program synthesizers work?**

### **original synthesis formulation**

**run** { **some** prog: ASTNode | **all** env: Var -> Val | spec[prog, env] }

**Counter-Example Guided Inductive Synthesis** [Solar-Lezama, ASPLOS'06]

### **original synthesis formulation**

**run** { **some** prog: ASTNode | **all** env: Var -> Val | spec[prog, env] }

### **Counter-Example Guided Inductive Synthesis** [Solar-Lezama, ASPLOS'06]

1. search: find *some* program and *some* environment s.t. the spec holds, i.e., **run** { **some** prog: ASTNode | **some** env: Var -> Val | spec[prog, env] } to get a concrete *candidate* program \$prog

### **original synthesis formulation**

**run** { **some** prog: ASTNode | **all** env: Var -> Val | spec[prog, env] }

### **Counter-Example Guided Inductive Synthesis** [Solar-Lezama, ASPLOS'06]

- 1. search: find *some* program and *some* environment s.t. the spec holds, i.e., **run** { **some** prog: ASTNode | **some** env: Var -> Val | spec[prog, env] } to get a concrete *candidate* program \$prog
- 2. verification: check if \$prog holds for *all* possible environments: **check** { **all** env: Var -> Val | spec[\$prog, env] } Done if verified; else, a concrete *counterexample* seny is returned as witness.

### **original synthesis formulation**

**run** { **some** prog: ASTNode | **all** env: Var -> Val | spec[prog, env] }

### **Counter-Example Guided Inductive Synthesis** [Solar-Lezama, ASPLOS'06]

- 1. search: find *some* program and *some* environment s.t. the spec holds, i.e., **run** { **some** prog: ASTNode | **some** env: Var -> Val | spec[prog, env] } to get a concrete *candidate* program \$prog
- 2. verification: check if \$prog holds for *all* possible environments: **check** { **all** env: Var -> Val | spec[\$prog, env] } Done if verified; else, a concrete *counterexample* seny is returned as witness.
- 3. induction: *incrementally* find a new program that *additionally* satisfies  $\frac{1}{2}$ env: **run** { **some** prog: ASTNode | **some** env: Var -> Val | spec[prog, env] **and** spec[prog, \$env]} If UNSAT, return no solution; else, go to 2.

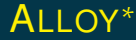

## ALLOY<sup>∗</sup> **key insight**

CEGIS can be applied to solve **arbitrary higher-order** formulas

### ALLOY<sup>∗</sup>

### **generality**

- solve arbitrary higher-order formulas
- no domain-specific knowledge needed

### ALLOY<sup>∗</sup>

### **generality**

- solve arbitrary higher-order formulas
- no domain-specific knowledge needed

### **implementability**

- key solver features for efficient implementation:
	- *partial instances*
	- *incremental solving*

### ALLOY<sup>∗</sup>

### **generality**

- solve arbitrary higher-order formulas
- no domain-specific knowledge needed

### **implementability**

- key solver features for efficient implementation:
	- *partial instances*
	- *incremental solving*

### **wide applicability** (in contrast to specialized synthesizers)

- program synthesis: SyGuS benchmarks
- **•** security policy synthesis: Margrave
- solving graph problems: max-cut, max-clique, min-vertex-cover
- **o** bounded verification: Turán's theorem
### **Generality**: Nested Higher-Order Quantifiers

```
fun keysum[nodes: set Node]: Int {
  sum n: nodes | n.key
}
pred maxMaxClique[edges: Node->Node, clq: set Node] {
  maxClique[edges, clq]
                                                    Executing "Run maxMaxClique for 5"
  all ns: set Node |
                                                       Solver=minisat(ini) Bitwidth=5 MaxSeq=5 SkolemDepth=3 Symmetry=20
     not (maxClique[edges,clq2] and
                                                       13302 vars. 831 primary vars. 47221 clauses. 66ms.
          keysum[ns] > keysum[clq])
                                                       Solving...
                                                       [Some4All] started (formula, bounds)
}
                                                       [Some4All] candidate found (candidate)
                                                       [Some4All] verifying candidate (condition, pi) counterexample
run maxMaxClique for 5
                                                                   |- [OR] solving splits (formula)
                                                                    |- [OR] trying choice (formula, bounds) unsat
                                                                    |- [OR] trying choice (formula, bounds) instance
                                                                    |- [Some4All] started (formula, bounds)
                                                                   |- [Some4All] candidate found (candidate)
             n1
                        $clq
                                                                    Texture.
                                                                        [Some4All] verifying candidate (condition, pi) success (#cand = 1)
           key: 5
                                                       [Some4All] searching for next candidate (increment)
                                                       [Some4All] candidate found (candidate)
   edge
                                                       [Some4All] verifying candidate (condition, pi) counterexample
                                                                   1- TORI solving splits (formula)
                                                                    1- FORT trying choice (formula, bounds) unsat
                                                                    1- TORT trying choice (formula, bounds) instance
 n2
                        n3
                                                                    1- [Some4All] started (formula bounds)
key: 0
                       key: 6
                                                                    I- [Some4All] candidate found (candidate)
                                                                    I- [Some4All] verifying candidate (condition, pi) success (#cand = 1)
                                                       [Some4All] searching for next candidate (increment)
                                                       [Some4All] candidate found (candidate)
                                                       [Some4All] verifying candidate (condition, pi) success (#cand = 3)
                                                                   |- [OR] solving splits (formula)
             n4
                                                                    |- [OR] trying choice (formula, bounds) unsat
           key: 1
                                                                    |- [OR] trying choice (formula, bounds) unsat
                                                                    |- [Some4All] started (formula, bounds)
                                                       Instance found, Predicate is consistent, 490ms.
```
CEGIS: defined only for a single idiom (the ∃∀ formula pattern)

- CEGIS: defined only for a single idiom (the ∃∀ formula pattern)
- ALLOY<sup>∗</sup> : generalized to arbitrary formulas

- CEGIS: defined only for a single idiom (the ∃∀ formula pattern)
- ALLOY<sup>∗</sup> : generalized to arbitrary formulas
	- 1. perform standard transformation: NNF and skolemization

- CEGIS: defined only for a single idiom (the ∃∀ formula pattern)
- ALLOY<sup>∗</sup> : generalized to arbitrary formulas
	- 1. perform standard transformation: NNF and skolemization
	- 2. decompose arbitrary formula into known idioms
		- $\rightarrow$  FOL : first-order formula
		- $\rightarrow$  0R : disjunction
		- → <sup>E</sup> A : higher-order top-level ∀ quantifier (not skolemizable)

- CEGIS: defined only for a single idiom (the ∃∀ formula pattern)
- ALLOY<sup>∗</sup> : generalized to arbitrary formulas
	- 1. perform standard transformation: NNF and skolemization
	- 2. decompose arbitrary formula into known idioms
		- $\rightarrow$  FOL : first-order formula
		- $\rightarrow$  0R : disjunction
		- → <sup>E</sup> A : higher-order top-level ∀ quantifier (not skolemizable)
	- 3. solve using the following decision procedure
		- $\rightarrow$  FOL : solve directly with Kodkod (first-order relational solver)
		- $\rightarrow$  0R : solve each disjunct separately
		- $\rightarrow$   $\exists \forall$  : apply CEGIS

 $\rightarrow$ 

**some** prog: Node | acyclic[prog] **all** eval: Node -> (**Int**+Bool) | semantics[eval] **implies** spec[prog, eval] E A (*conj*: \$prog **in** Node **and** acyclic[\$prog], *eQuant*: **some** eval ..., *aQuant*: **all** eval ...)

**some** prog: Node | acyclic[prog] **all** eval: Node -> (**Int**+Bool) | semantics[eval] **implies** spec[prog, eval]

#### **1. candidate search**

#### solve *conj* ∧ *eQuant*

→ *candidate instance* \$cand: values of all relations except *eQuant*.*var*

→

a<br>F (*conj*: \$prog **in** Node **and** acyclic[\$prog], *eQuant*: **some** eval ..., *aQuant*: **all** eval ...)

```
some prog: Node |
  acyclic[prog]
  all eval: Node -> (Int+Bool) |
    semantics[eval] implies spec[prog, eval]
```
### **1. candidate search**

a<br>F (*conj*: \$prog **in** Node **and** acyclic[\$prog], *eQuant*: **some** eval ..., *aQuant*: **all** eval ...)

#### solve *conj* ∧ *eQuant*

→ *candidate instance* \$cand: values of all relations except *eQuant*.*var*

→

#### **2. verification**

- solve  $\neg aQuant$  against the \$cand *partial instance*
- → *counterexample* \$cex: value of the *eQuant*.*var* relation

```
some prog: Node |
  acyclic[prog]
  all eval: Node -> (Int+Bool) |
    semantics[eval] implies spec[prog, eval]
```
### **1. candidate search**

a<br>F (*conj*: \$prog **in** Node **and** acyclic[\$prog], *eQuant*: **some** eval ..., *aQuant*: **all** eval ...)

- solve *conj* ∧ *eQuant*
- → *candidate instance* \$cand: values of all relations except *eQuant*.*var*

→

#### **2. verification**

- solve  $\neg aQuant$  against the \$cand *partial instance*
- → *counterexample* \$cex: value of the *eQuant*.*var* relation

**partial instance**

- partial solution known upfront
- enforced using *bounds*

```
some prog: Node |
  acyclic[prog]
  all eval: Node -> (Int+Bool) |
    semantics[eval] implies spec[prog, eval]
```
### **1. candidate search**

a<br>F (*conj*: \$prog **in** Node **and** acyclic[\$prog], *eQuant*: **some** eval ..., *aQuant*: **all** eval ...)

- solve *conj* ∧ *eQuant*
- → *candidate instance* \$cand: values of all relations except *eQuant*.*var*

→

#### **2. verification**

- solve  $\neg aQuant$  against the \$cand *partial instance*
- → *counterexample* \$cex: value of the *eQuant*.*var* relation

#### **3. induction**

use *incremental solving* to add

**replace** *eQuant*.*var* **with** \$cex **in** *eQuant*.*body* to previous search condition

#### **partial instance**

- partial solution known upfront
- enforced using *bounds*

```
some prog: Node |
  acyclic[prog]
  all eval: Node -> (Int+Bool) |
    semantics[eval] implies spec[prog, eval]
```
### **1. candidate search**

solve *conj* ∧ *eQuant*

a<br>F (*conj*: \$prog **in** Node **and** acyclic[\$prog], *eQuant*: **some** eval ..., *aQuant*: **all** eval ...)

→ *candidate instance* \$cand: values of all relations except *eQuant*.*var*

→

#### **2. verification**

- solve  $\neg aQuant$  against the \$cand *partial instance*
- → *counterexample* \$cex: value of the *eQuant*.*var* relation

#### **3. induction**

use *incremental solving* to add **replace** *eQuant*.*var* **with** \$cex **in** *eQuant*.*body*

to previous search condition

**partial instance**

- partial solution known upfront
- enforced using *bounds*

#### **incremental solving**

- continue from prev solver instance
- the solver reuses learned clauses

```
some prog: Node |
  acyclic[prog]
  all eval: Node -> (Int+Bool) |
    semantics[eval] implies spec[prog, eval]
```
### **1. candidate search**

- solve *conj* ∧ *eQuant*
- → *candidate instance* \$cand: values of all relations except *eQuant*.*var*

→

### **2. verification**

- solve  $\neg aQuant$  against the \$cand *partial instance*
- → *counterexample* \$cex: value of the *eQuant*.*var* relation

### **3. induction**

- use *incremental solving* to add **replace** *eQuant*.*var* **with** \$cex **in** *eQuant*.*body* to previous search condition
- **?** *what if the increment formula is not first-order*
	- optimization 1: use its weaker "first-order version"

a<br>F (*conj*: \$prog **in** Node **and** acyclic[\$prog], *eQuant*: **some** eval ..., *aQuant*: **all** eval ...)

#### **partial instance**

- partial solution known upfront
- enforced using *bounds*

#### **incremental solving**

• continue from prev solver instance • the solver reuses learned clauses

#### **2. domain constraints**

*"for all possible* eval*, if the semantics hold then the spec must hold"*

vs.

*"for all* eval *that satisfy the semantics, the spec must hold"*

#### **2. domain constraints**

*"for all possible* eval*, if the semantics hold then the spec must hold"*

*"for all* eval *that satisfy the semantics, the spec must hold"*

**.** logically equivalent, but, when "for" implemented as CEGIS:

vs.

#### **2. domain constraints**

*"for all possible* eval*, if the semantics hold then the spec must hold"* vs.

*"for all* eval *that satisfy the semantics, the spec must hold"*

**.** logically equivalent, but, when "for" implemented as CEGIS:

```
pred synth[prog: Node] {
  all eval: Node -> (Int+Bool) |
    semantics[eval] implies spec[prog, eval]
}
                     →
           candidate search
some prog: Node |
  some eval: Node -> (Int+Bool) |
    semantics[eval] implies spec[prog, eval]
                     →
  a valid candidate doesn't have to
   satisfy the semantics predicate!
                    \overline{\mathbf{x}}
```
#### **2. domain constraints**

*"for all possible* eval*, if the semantics hold then the spec must hold"* vs.

*"for all* eval *that satisfy the semantics, the spec must hold"*

**.** logically equivalent, but, when "for" implemented as CEGIS:

```
pred synth[prog: Node] {
  all eval: Node -> (Int+Bool) |
    semantics[eval] implies spec[prog, eval]
}
           →
candidate search
some prog: Node |
  some eval: Node -> (Int+Bool) |
    semantics[eval] implies spec[prog, eval]
                     →
  a valid candidate doesn't have to
   satisfy the semantics predicate!
                   \overline{\mathbf{x}}pred synth[prog: Node] {
                                                       all eval: Node -> (Int+Bool) when semantics[eval]
                                                         spec[prog, eval]
                                                     }
                                                                     →
candidate search
                                                     some prog: Node |
                                                       some eval: Node -> (Int+Bool) when semantics[eval] |
                                                         spec[prog, eval]
                                                                               →
                                                           a valid candidate must satisfy the
                                                                  semantics predicate!
                                                                            ✔
```
**evaluation goals**

#### **evaluation goals**

#### 1. scalability on classical higher-order graph problems

? does ALLOY<sup>\*</sup> scale beyond "toy-sized" graphs

#### **evaluation goals**

- 1. scalability on classical higher-order graph problems
	- ? does ALLOY<sup>\*</sup> scale beyond "toy-sized" graphs
- 2. applicability to program synthesis
	- **?** expressiveness: how many SyGuS benchmarks can be written in ALLOY<sup>∗</sup>
	- **?** power: how many SyGuS benchmarks can be solved with ALLOY<sup>∗</sup>
	- **?** scalability: how does ALLOY<sup>∗</sup> compare to other synthesizers

#### **evaluation goals**

- 1. scalability on classical higher-order graph problems
	- ? does ALLOY<sup>\*</sup> scale beyond "toy-sized" graphs
- 2. applicability to program synthesis
	- **?** expressiveness: how many SyGuS benchmarks can be written in ALLOY<sup>∗</sup>
	- **?** power: how many SyGuS benchmarks can be solved with ALLOY<sup>∗</sup>
	- **?** scalability: how does ALLOY<sup>∗</sup> compare to other synthesizers
- 3. benefits of the two optimizations
	- ? do ALLOY<sup>\*</sup> optimizations improve overall solving times

### Evaluation: **Graph** Algorithms

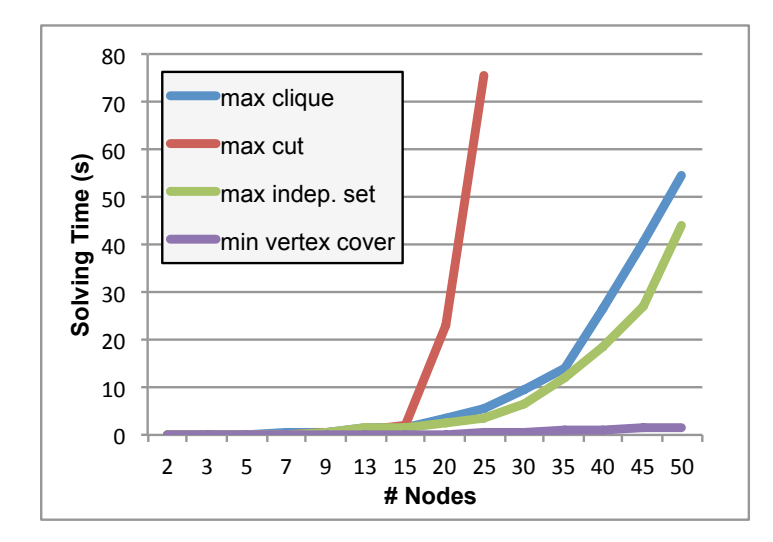

#### **expressiveness**

- we extended Alloy to support bit vectors
- we encoded **123/173** benchmarks, i.e., all except "ICFP problems"
	- reason for skipping ICFP: 64-bit bit vectors (not supported by Kodkod)
	- (aside) not one of them was solved by any of the competition solvers

#### **power**

- ALLOY<sup>∗</sup> was able to solve **all** different **categories** of benchmarks
	- integer benchmarks, bit vector benchmarks, let constructs, synthesizing multiple functions at once, multiple applications of the synthesized function

#### **scalability**

- many of the 123 benchmarks are either too easy or too difficult  $\rightarrow$  not suitable for scalability comparison
	-
- we primarily used the integer benchmarks
- we also picked a few bit vector benchmarks that were too hard for all solvers

#### **scalability comparison** (integer benchmarks)

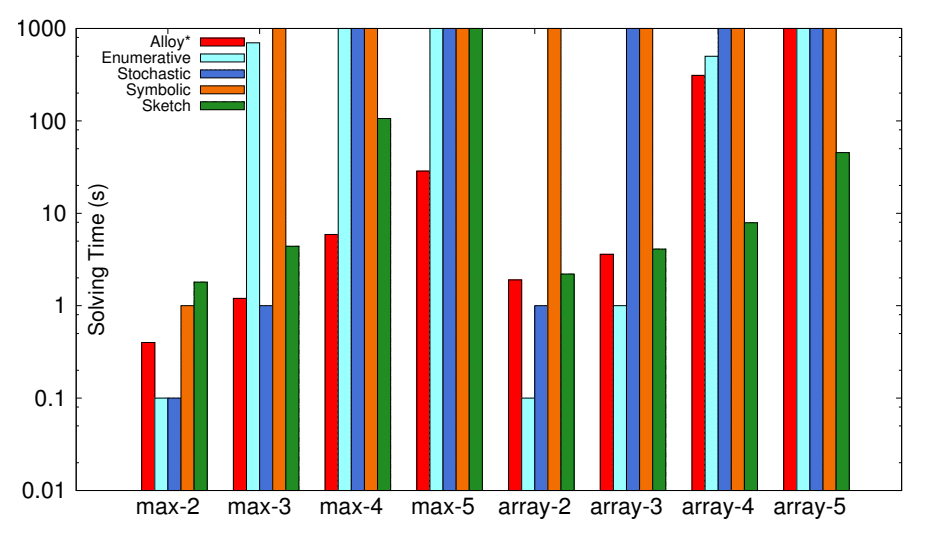

- **•** benchmarks
	- parity-AIG-d1: full parity circuit using AND and NOT gates
	- parity-NAND-d1: full parity circuit using AND always followed by NOT

- **•** benchmarks
	- parity-AIG-d1: full parity circuit using AND and NOT gates
	- parity-NAND-d1: full parity circuit using AND always followed by NOT
- all solvers (including ALLOY<sup>∗</sup> ) time out on both (limit: 1000s)

- **o** benchmarks
	- parity-AIG-d1: full parity circuit using AND and NOT gates
	- parity-NAND-d1: full parity circuit using AND always followed by NOT
- all solvers (including ALLOY<sup>∗</sup> ) time out on both (limit: 1000s)
- custom tweaks in ALLOY<sup>∗</sup> synthesis models:
	- create and use a single type of gate
	- impose partial ordering between gates

- **o** benchmarks
	- parity-AIG-d1: full parity circuit using AND and NOT gates
	- parity-NAND-d1: full parity circuit using AND always followed by NOT
- all solvers (including ALLOY<sup>∗</sup> ) time out on both (limit: 1000s)
- custom tweaks in ALLOY<sup>∗</sup> synthesis models:
	- create and use a single type of gate
	- impose partial ordering between gates

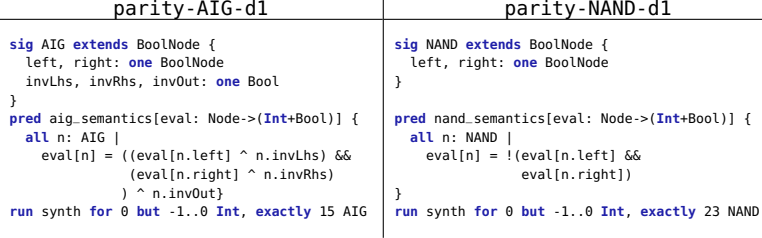

- **o** benchmarks
	- parity-AIG-d1: full parity circuit using AND and NOT gates
	- parity-NAND-d1: full parity circuit using AND always followed by NOT
- all solvers (including ALLOY<sup>∗</sup> ) time out on both (limit: 1000s)
- custom tweaks in ALLOY<sup>∗</sup> synthesis models:
	- create and use a single type of gate
	- impose partial ordering between gates

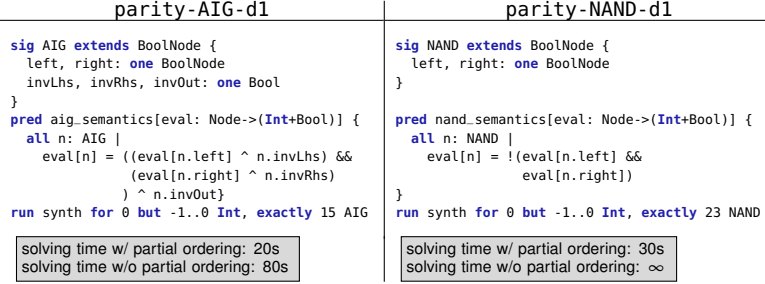

### Evaluation: Benefits of ALLOY<sup>∗</sup> **Optimizations**

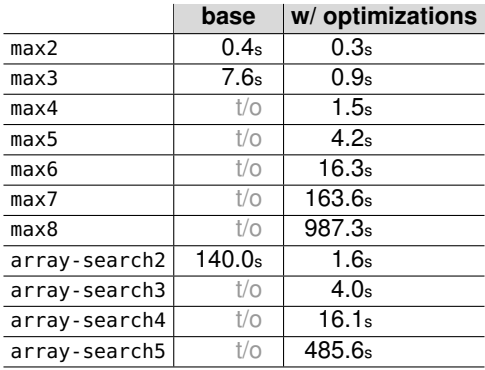

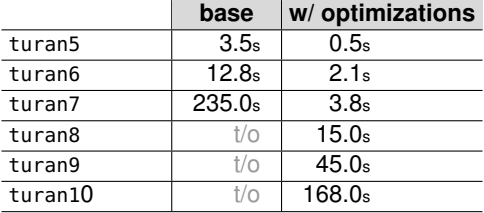

### ALLOY<sup>∗</sup> **Conclusion**

### ALLOY<sup>∗</sup> **is**

- general purpose constraint solver
- capable of efficiently solving arbitrary higher-order formulas
- sound & complete within given bounds

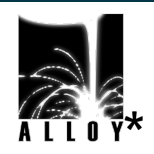

### ALLOY<sup>∗</sup> **Conclusion**

### ALLOY<sup>∗</sup> **is**

- **o** general purpose constraint solver
- capable of efficiently solving arbitrary higher-order formulas
- sound & complete within given bounds

### **higher-order and alloy historically**

- bit-blasting higher-order quantifiers: attempted, deemed intractable
- **•** previously many ad hoc mods to alloy
	- aluminum, razor, staged execution, ...

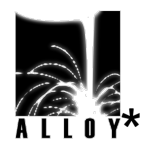

### ALLOY<sup>∗</sup> **Conclusion**

#### ALLOY<sup>∗</sup> **is**

- **o** general purpose constraint solver
- capable of efficiently solving arbitrary higher-order formulas
- sound & complete within given bounds

#### **higher-order and alloy historically**

- bit-blasting higher-order quantifiers: attempted, deemed intractable
- previously many ad hoc mods to alloy
	- aluminum, razor, staged execution, ...

#### **why is this important?**

- accessible to wider audience, encourages new applications
- potential impact
	- abundance of tools that build on Alloy/Kodkod, for testing, program analysis, security, bounded verification, executable specifications, ...

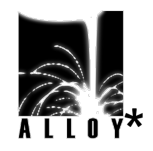

## SUNNY: Model-Based Reactive Web Framework

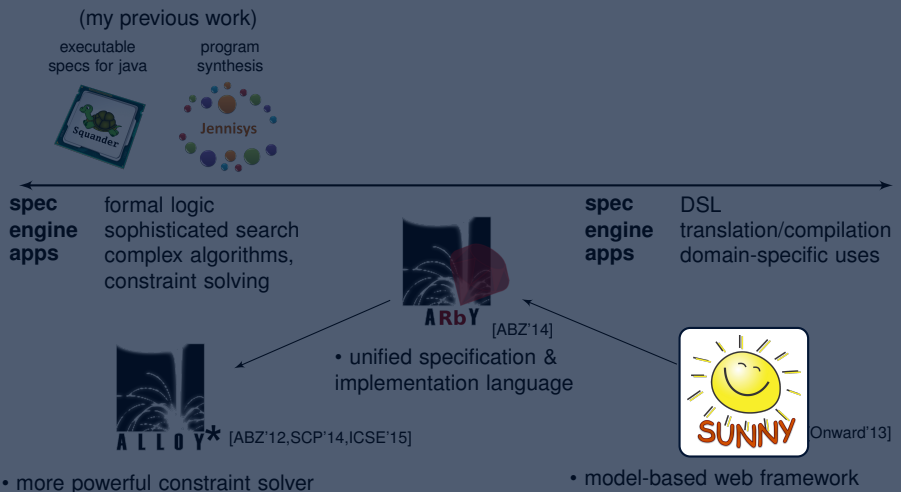

• capable of solving a whole new category of formal specifications

- 
- reactive, single-tier, policy-agnostic
- what instead of how

## A simple web app: SUNNY **IRC**

#### **custom-tailored internet chat relay app**

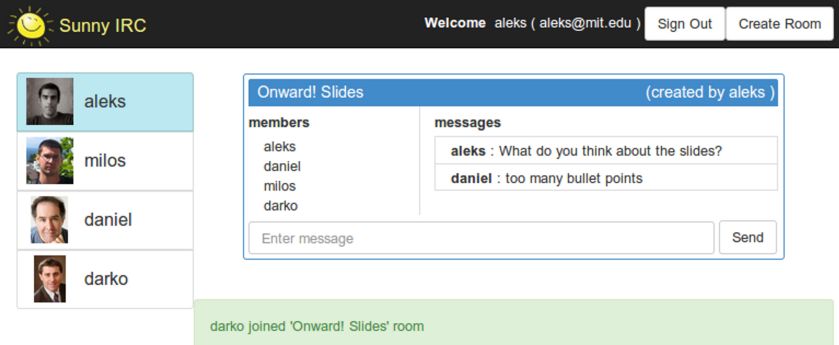

### A simple web app: SUNNY **IRC**

#### **custom-tailored internet chat relay app**

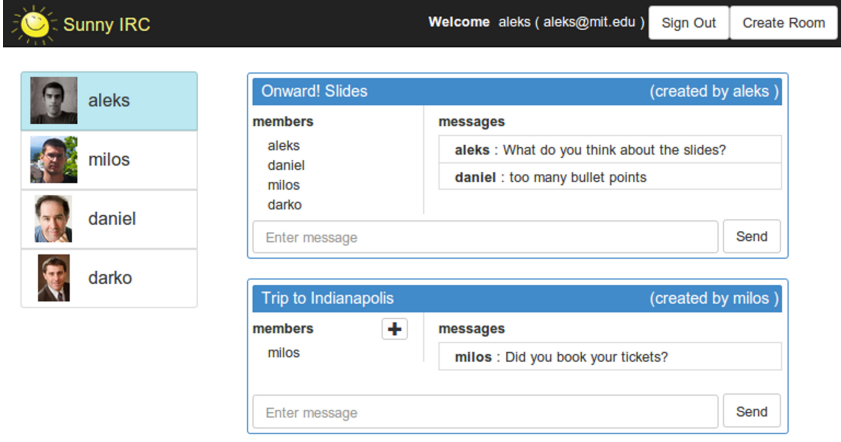

Room 'Trip to Indianapolis' created
## A simple web app: SUNNY **IRC**

#### **custom-tailored internet chat relay app**

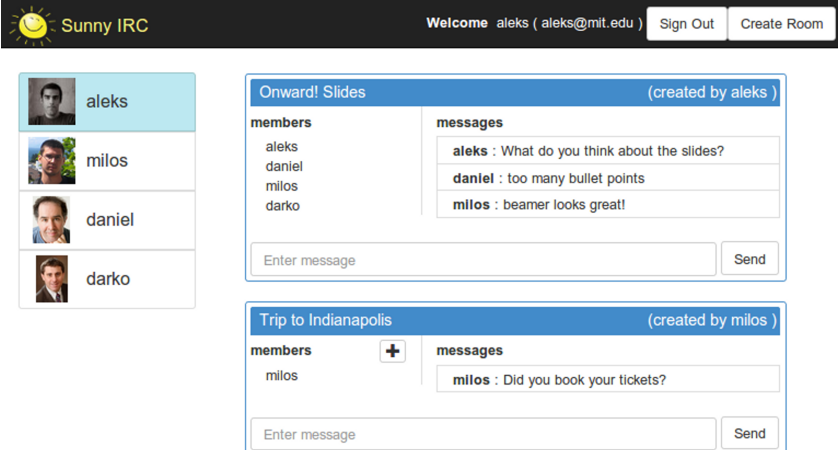

#### **distributed system**

- concurrency issues
- keeping everyone updated

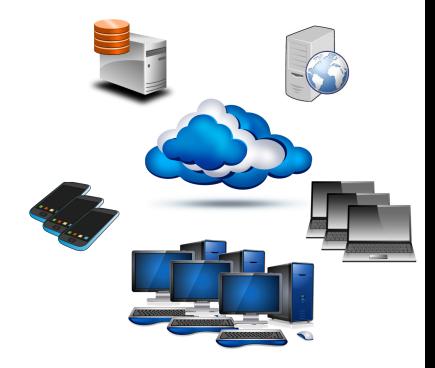

#### **distributed system**

- concurrency issues
- keeping everyone updated

#### **heterogeneous environment**

- rails + javascript + ajax + jquery + ...
- $\bullet$  html + erb + css + sass + scss + bootstrap + ...
- $\bullet$  db + schema + server config + routes + ...

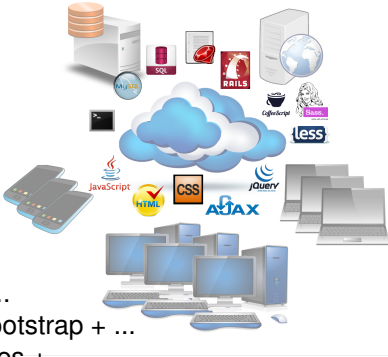

#### **distributed system**

- concurrency issues
- keeping everyone updated

#### **heterogeneous environment**

- rails + javascript + ajax + jquery + ...
- $\bullet$  html + erb + css + sass + scss + bootstrap + ...
- $\bullet$  db + schema + server config + routes + ...

#### **abstraction gap**

- high-level problem domain
- low-level implementation level

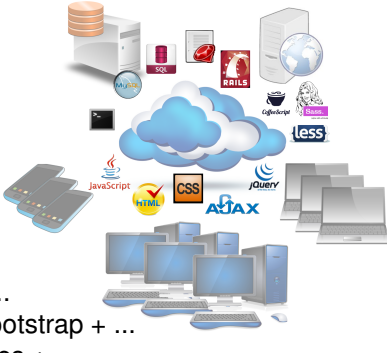

#### **distributed system**

- concurrency issues
- keeping everyone updated

#### **heterogeneous environment**

- rails + javascript + ajax + jquery + ...
- $\bullet$  html + erb + css + sass + scss + bootstrap + ...
- $\bullet$  db + schema + server config + routes + ...

#### **abstraction gap**

- high-level problem domain
- low-level implementation level

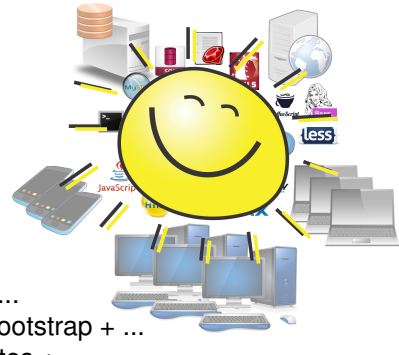

## **exercise**:

## sketch out a model (design, spec) for the Sunny IRC application

**user class** User # inherited: name, email: Text salute: ()**->** "Hi #{**this**.name}" **record class** Msg text: Text sender: User time: Val

**record class** ChatRoom name: Text members: **set** User messages: **compose set** Msg

- record: automatically persisted objects with typed fields
- user: special kind of record, assumes certain fields, auth, etc.
- set: denotes non-scalar (set) type
- compose: denotes ownership, deletion propagation, etc.

**client class** Client user: User

**server class** Server rooms: **compose set** ChatRoom

- client: special kind of record, used to represent client machines
- **•** server: special kind of record, used to represent the server machine

## Sunny IRC: **event model**

```
event class SendMsg
from: client: Client
to: server: Server
params:
  room: ChatRoom
 msgText: Text
requires: () ->
  return "must log in!" unless this.client?.user
  return "must join room!" unless this.room?.members.contains(this.client.user)
ensures: () ->
 this.room.messages.push Msg.create(sender: this.client.user
                                     text: this.msgText
                                     time: Date.now())
```
- to, from: sender and receiver machines
- params: event parameters
- requires: event precondition
- ensures: event handler (postcondition)

## **challenge**

#### how to make the most of this model?

## **challenge**

## how to make the most of this model?

# **goal**

make the model executable as much as possible!

- boilerplate:
	- write a matching DB schema
	- turn each record into a resource (model class)
	- turn each event into a controller and implement the CRUD operations
	- configure URL routes for each resource

- boilerplate:
	- write a matching DB schema
	- turn each record into a resource (model class)
	- turn each event into a controller and implement the CRUD operations
	- configure URL routes for each resource
- aesthetics:
	- design and implement a nice looking HTML/CSS presentation

- boilerplate:
	- write a matching DB schema
	- turn each record into a resource (model class)
	- turn each event into a controller and implement the CRUD operations
	- configure URL routes for each resource
- aesthetics:
	- design and implement a nice looking HTML/CSS presentation
- $\bullet$  to make it interactive:
	- decide how to implement server push
	- keep track of who's viewing what
	- **·** monitor resource accesses
	- push changes to clients when resources are modified
	- implement client-side Javascript to accept pushed changes and dynamically update the DOM

- **SÚNNÝ**ate:
	- write a matching DB schema
	- turn each record into a resource (model class)
	- turn each event into a controller and implement the CRUD operations
	- **configure URL routes for each resource**
- aesthetics:
	- design and implement a nice looking HTML/CSS presentation
- $\bullet$  to make it interactive:
	- decide how to implement server push
	- keep track of who's viewing what
	- monitor resource accesses
	- push changes to clients when resources are modified
	- implement client-side Javascript to accept pushed changes and dynamically update the DOM

#### SUNNY **demo**

#### **demo**: responsive GUI without messing with javascript

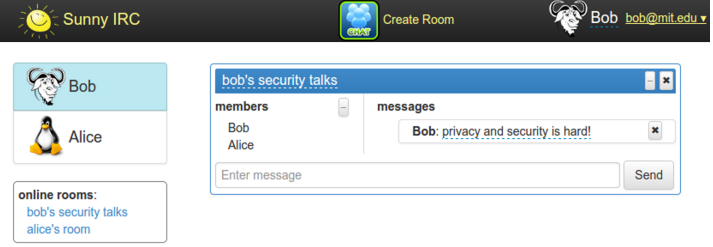

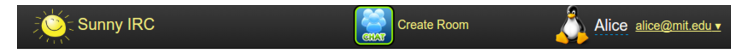

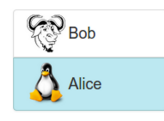

online rooms: bob's security talks alice's room

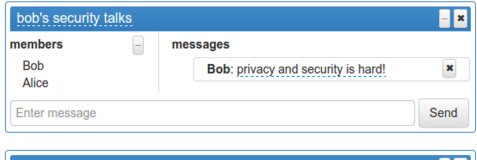

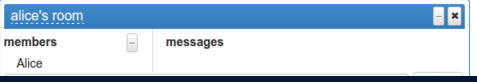

#### GUIs in SUNNY: **dynamic templates**

- like standard templating engine with data bindings
- automatically re-rendered when the model changes

## GUIs in SUNNY: **dynamic templates**

- like standard templating engine with data bindings
- automatically re-rendered when the model changes

```
\frac{1}{2} Carol
                                                    online_users.html
<div>
                                                                                  Bob
  {{#each Server.onlineClients.user}}
    {{> user_tpl user=this}}
                                                                                   Eve
  {{/each}}
\lt/div>
                                                                                   Alice
```
## GUIs in SUNNY: **binding to events**

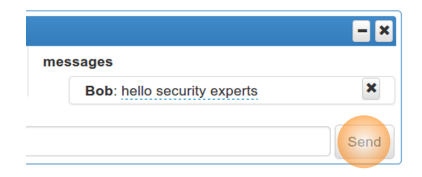

## GUIs in SUNNY: **binding to events**

room\_tpl.html

```
-<b>x</b><div {{SendMsg room=this.room}} >
                                                          messages
  <div>
                                                              Bob: hello security experts
                                                                                             \mathbf x<input type="text" name="text"
        placeholder="Enter message"
                                                                                           Send
       {{SendMsg_msgText}}
       {{sunny_trigger}} />
  </div>
  <button {{sunny_trigger}}>Send</button>
\langlediv>
```
## GUIs in SUNNY: **binding to events**

room\_tpl.html

```
= 8<div {{SendMsg room=this.room}} >
                                                         messages
  <div>
                                                             Bob: hello security experts
                                                                                           \mathbf x<input type="text" name="text"
       placeholder="Enter message"
                                                                                         Send
       {{SendMsg_msgText}}
       {{sunny_trigger}} />
  </div>
  <button {{sunny_trigger}}>Send</button>
\lt/div>
```
- html5 data attributes specify event type and parameters
- dynamically discovered and triggered asynchronously
- no need for any Ajax requests/responses
	- the data-binding mechanism will automatically kick in

#### Adding New Features: **adding a field**

#### **implement user status messages**

#### Adding New Features: **adding a field**

#### **implement user status messages**

all it takes:

**user class** User status: Text

<p **{{**editableField obj**=**this.user fld**=**"status"**}}**> **{{**this.user.status**}}**

 $<$ / $p$ >

#### Adding New Features: **adding a field**

#### **implement user status messages**

all it takes:

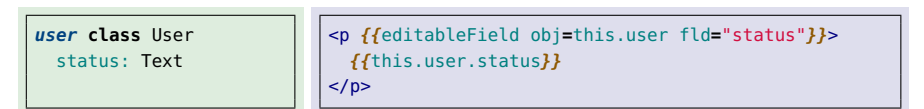

#### **demo**

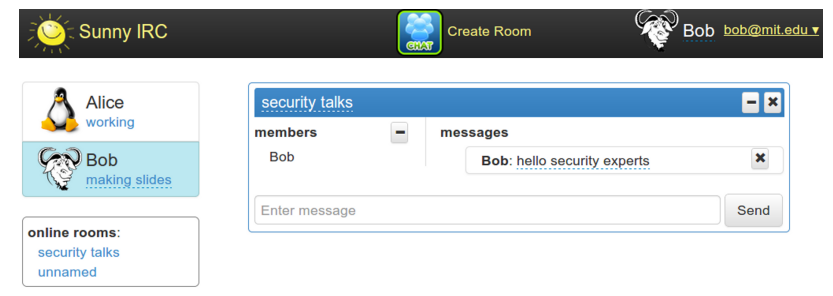

#### Security/Privacy: **write** policies

#### **forbid changing other people's data**

- by default, all fields are public
- policies used to specify access restrictions

#### Security/Privacy: **write** policies

#### **forbid changing other people's data**

- by default, all fields are public
- policies used to specify access restrictions

```
policy User,
 update:
    "*": (usr, val) ->
      return this.allow() if usr.equals(this.client?.user)
      return this.deny("can't edit other people's data")
```
#### Security/Privacy: **write** policies

#### **forbid changing other people's data**

- by default, all fields are public
- **policies used to specify access restrictions**

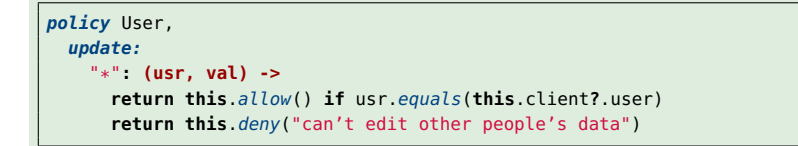

- declarative and independent from the rest of the system
- automatically checked by the system at each field access

**hide avatars** unless the two users share a room

#### **hide avatars** unless the two users share a room

```
policy User,
read:
   avatar: (usr) ->
     clntUser = this.client?.user
     return this.allow() if usr.equals(clntUser)
     if (this.server.rooms.some (room)->room.members.containsAll([usr, clntUser]))
       return this.allow()
     else
       return this.deny()
```
**• read denied** → empty value returned instead of raising exception

#### **hide avatars** unless the two users share a room

```
policy User,
read:
   avatar: (usr) ->
     clntUser = this.client?.user
     return this.allow() if usr.equals(clntUser)
     if (this.server.rooms.some (room)->room.members.containsAll([usr, clntUser]))
       return this.allow()
     else
       return this.deny()
```
**• read denied** → empty value returned instead of raising exception

**invisible users**: hide users whose status is "busy"

#### **hide avatars** unless the two users share a room

```
policy User,
read:
   avatar: (usr) ->
     clntUser = this.client?.user
     return this.allow() if usr.equals(clntUser)
     if (this.server.rooms.some (room)->room.members.containsAll([usr, clntUser]))
       return this.allow()
     else
       return this.deny()
```
**• read denied** → empty value returned instead of raising exception

#### **invisible users**: hide users whose status is "busy"

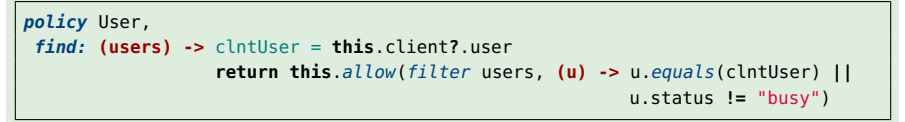

 $\bullet$  find policies  $\rightarrow$  objects entirely removed from the client-view of the data

## Demo: defining **access policies** independently

#### **no GUI templates need to change!**

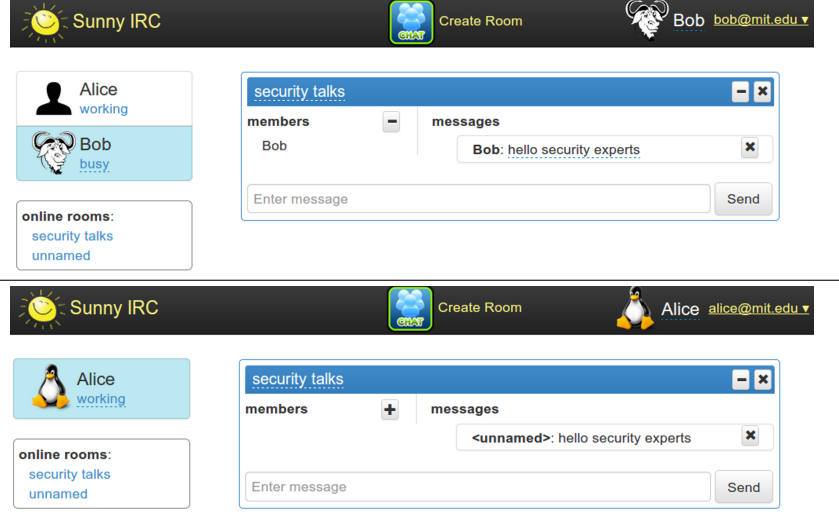

## **Policy** Checking in SUNNY

#### **access control style**

- policies attached to fields
- implicit principal: client which issued current request
- evaluate against the dynamic state of the program
- policy code executes in the current client context
	- circular dependencies resolved by allowing recursive operations

## **Policy** Checking in SUNNY

#### **access control style**

- policies attached to fields
- implicit principal: client which issued current request
- evaluate against the dynamic state of the program
- policy code executes in the current client context
	- circular dependencies resolved by allowing recursive operations
- policy execution creates reactive server-side dependencies

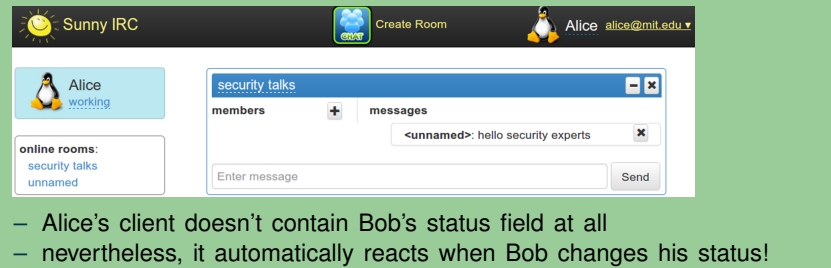
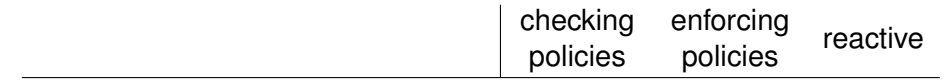

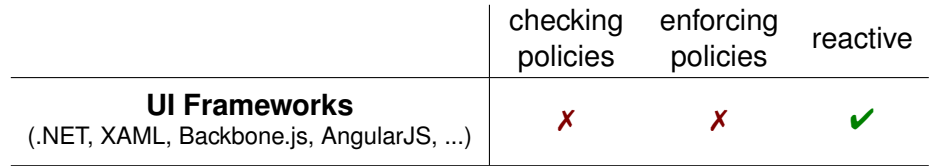

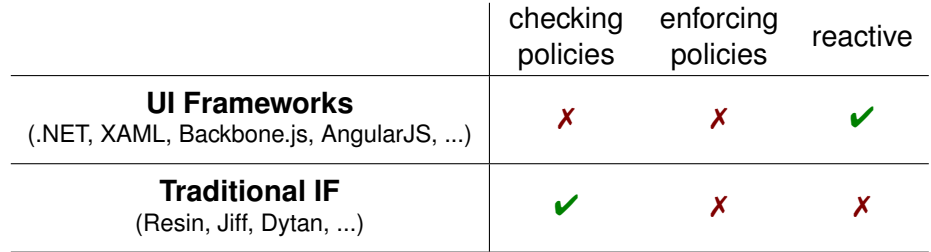

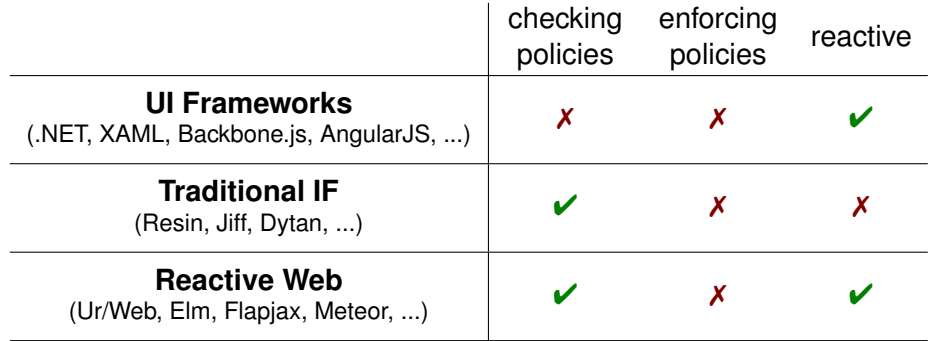

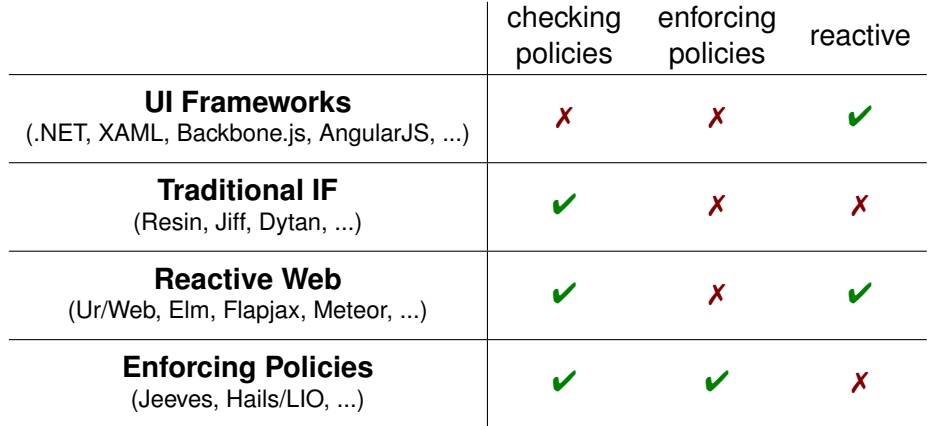

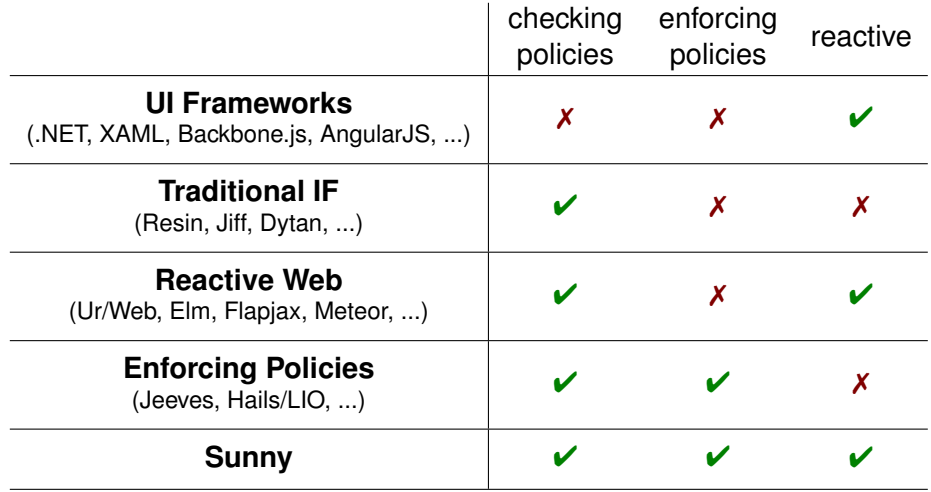

# Example SUNNY **Apps**

#### **gallery of applications**

- internet relay chat
	- + implement invisible users with policies
- party planner
	- + intricate and interdependent policies for hiding sensitive data
- social network
	- + highly customizable privacy settings
- photo sharing
	- + similar to "social network", but in the context of file sharing
- mvc todo
	- + from single- to multi-user with policies

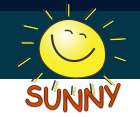

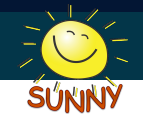

#### **declarative nature of** SUNNY

- centralized unified model
- **o** single-tier
- uncluttered focus on essentials: **what** the app should do

#### **declarative nature of** SUNNY

- centralized unified model
- **o** single-tier
- uncluttered focus on essentials: **what** the app should do

#### **my contribution**: functionality

● separation of main concerns: data, events, GUI, policies

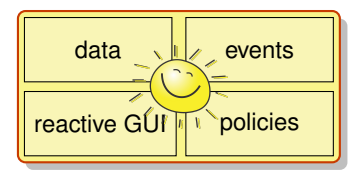

#### **declarative nature of** SUNNY

- centralized unified model
- **o** single-tier
- uncluttered focus on essentials: **what** the app should do

### **my contribution**: functionality

● separation of main concerns: data, events, GUI, policies

### **going forward**:

- **o** optimizations
	- scalable/parallelizable back ends
	- clever data partitioning
	- declarative model-based cloud apps
- **•** visualization
	- flexible model-based GUI builder
	- generic & reusable widgets optimizations

40

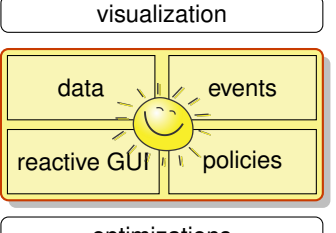

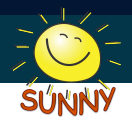

# **Acknowledgements**

# **Acknowledgements**

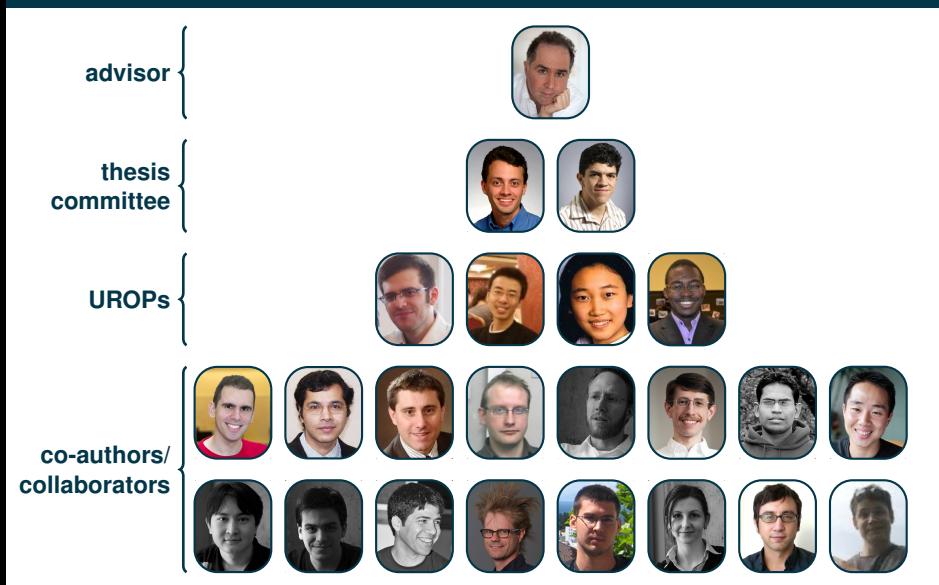

#### **declarative nature of** SUNNY

- **•** centralized unified model
- **o** single-tier
- uncluttered focus on essentials: **what** the app should do

#### **my contribution**: functionality

separation of main concerns: data, events, GUI, policies

#### **going forward**:

- **o** optimizations
	- scalable/parallelizable back ends
	- clever data partitioning
	- declarative model-based cloud apps
- $\bullet$  visualization
	- flexible model-based GUI builder
	- generic & reusable widgets optimizations

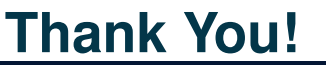

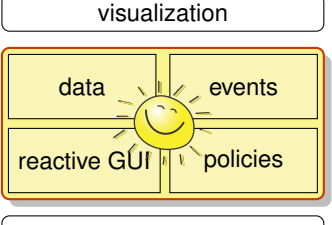

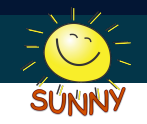

#### document